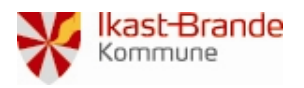

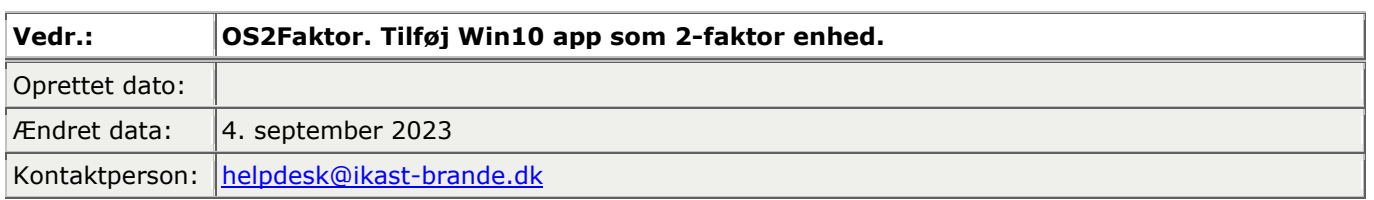

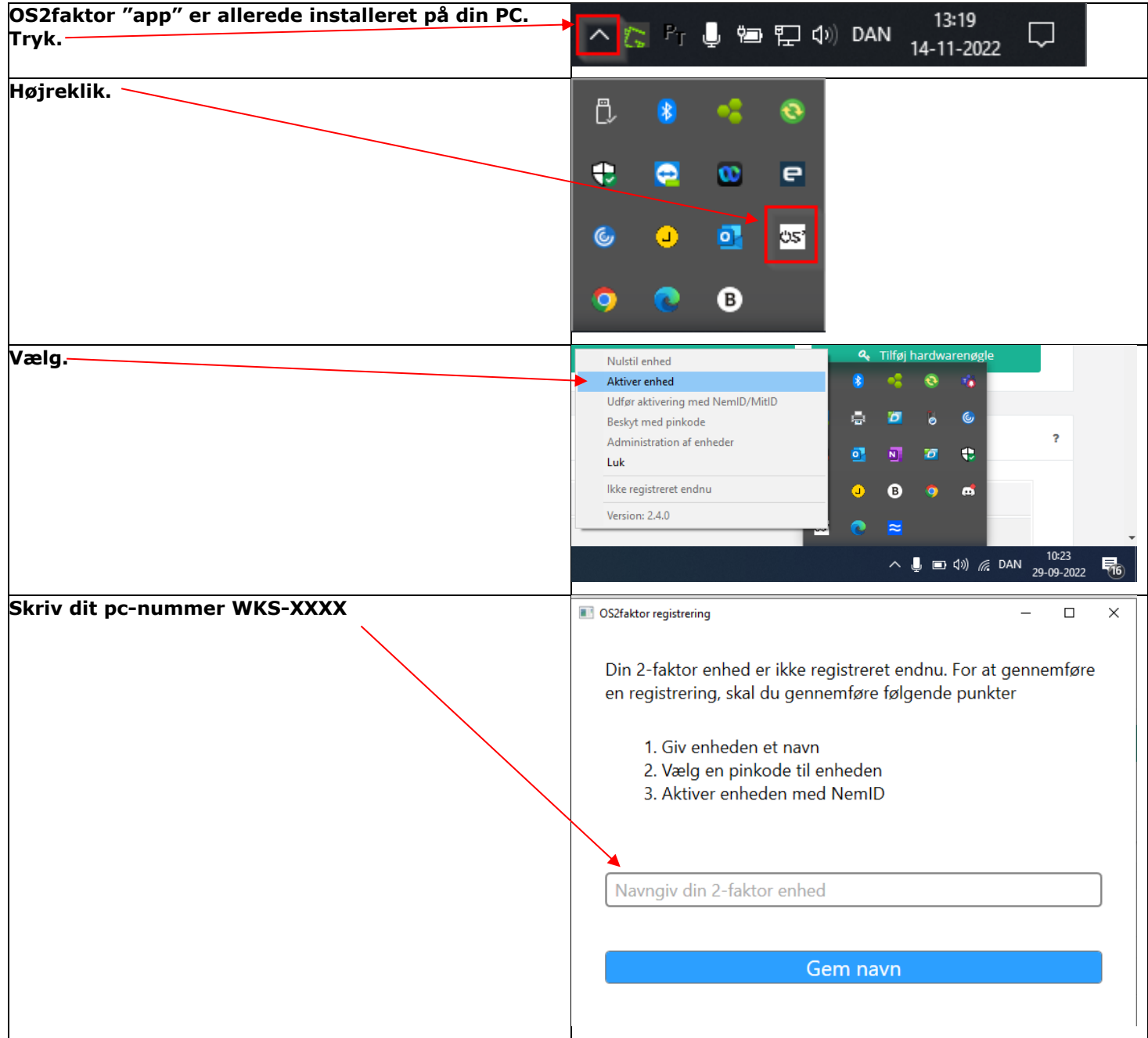

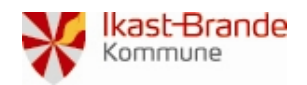

## **Vejledning**

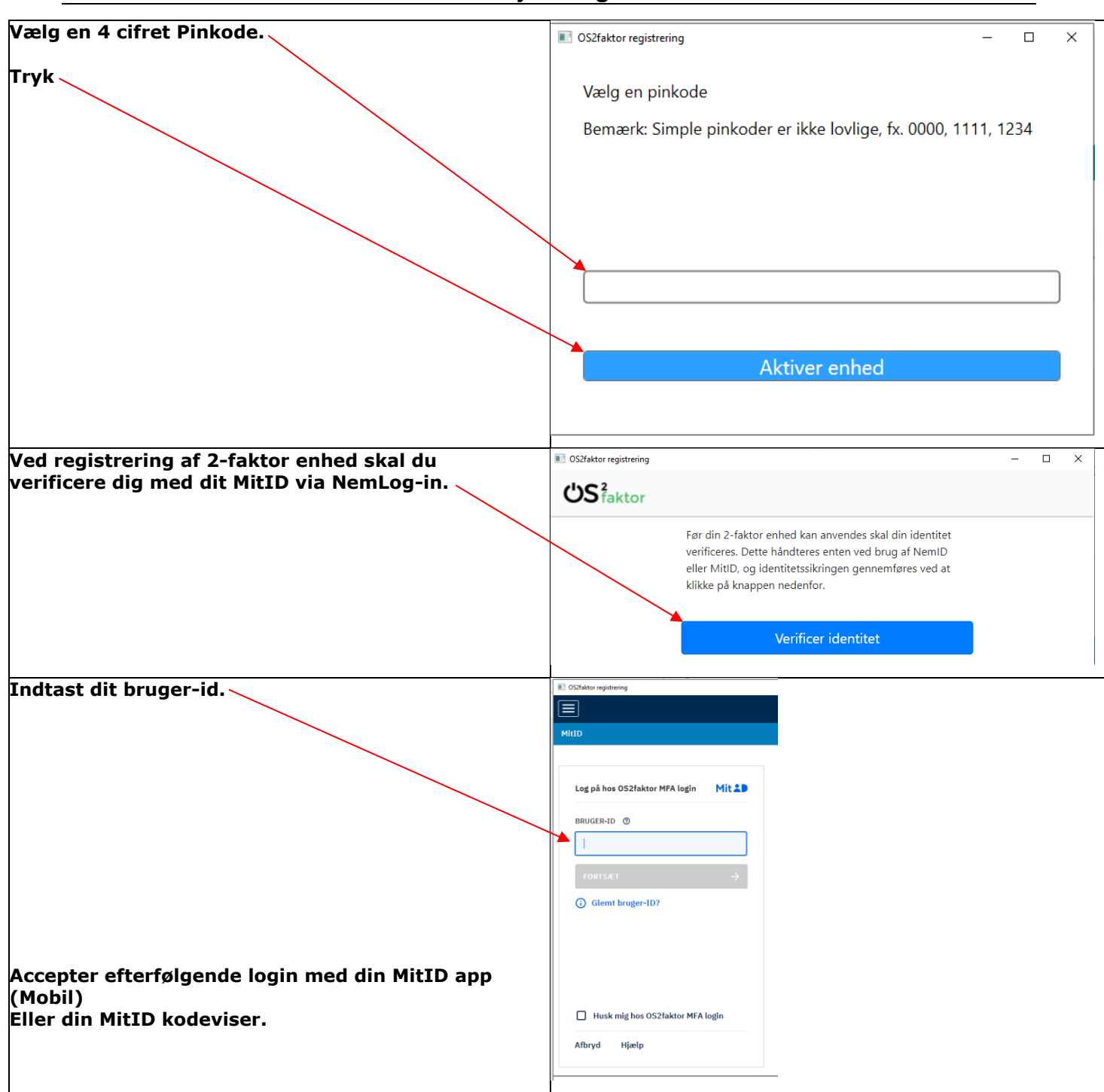

**Du er nu klar til at logge ind med en 2Faktor enhed næste gang du skal logge på med din Erhvervs identitet. Se på næste side, hvordan du gør**

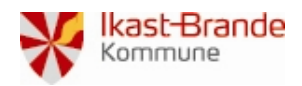

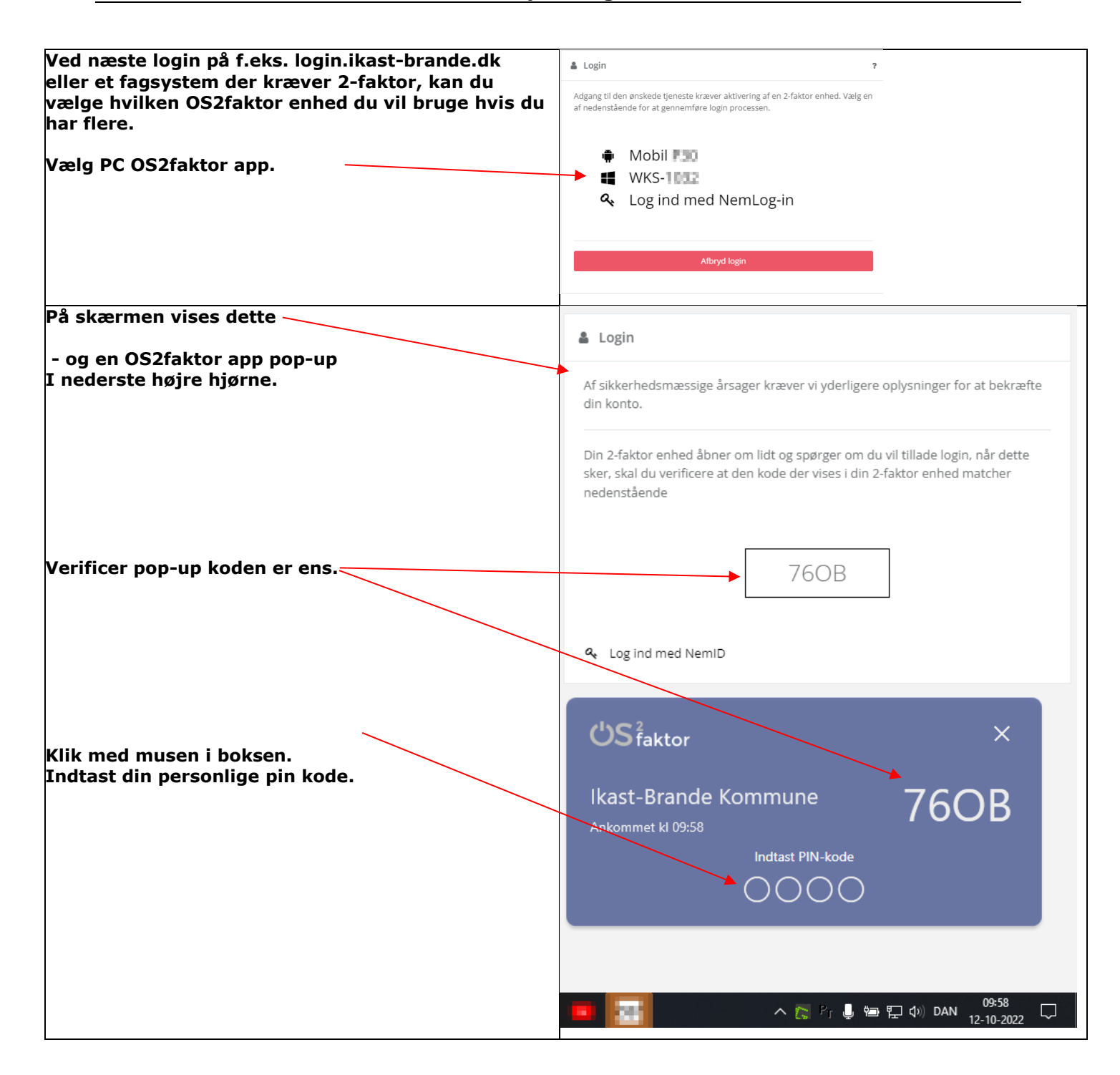